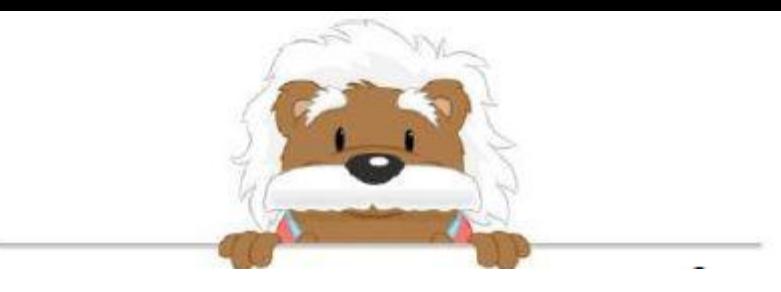

Encadrer des nombres entiers Encadre les nombres en choisissant deux nombres proposés

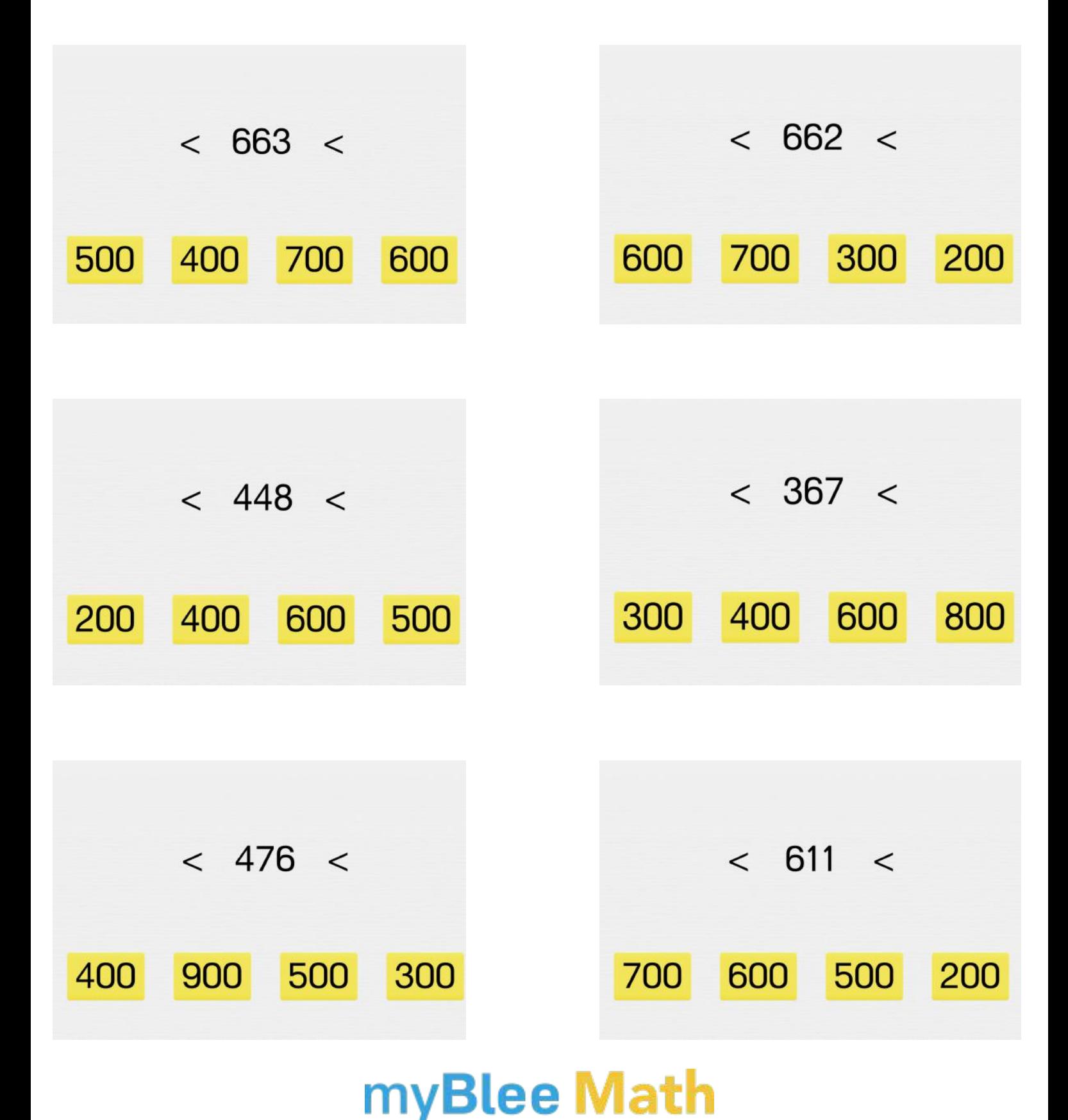